## <span id="page-0-0"></span>Package: clustMixType (via r-universe)

July 2, 2024

Version 0.4-2

Date 2024-06-27

Title k-Prototypes Clustering for Mixed Variable-Type Data

Author Gero Szepannek [aut, cre], Rabea Aschenbruck [aut]

Maintainer Gero Szepannek <gero.szepannek@web.de>

Imports RColorBrewer, tibble, combinat, dplyr, rlang

Suggests testthat

Description Functions to perform k-prototypes partitioning clustering for mixed variable-type data according to Z.Huang (1998): Extensions to the k-Means Algorithm for Clustering Large Data Sets with Categorical Variables, Data Mining and Knowledge Discovery 2, 283-304.

License GPL  $(>= 2)$ 

RoxygenNote 7.2.3

NeedsCompilation no

Encoding UTF-8

Repository CRAN

Date/Publication 2024-07-01 13:40:02 UTC

## Contents

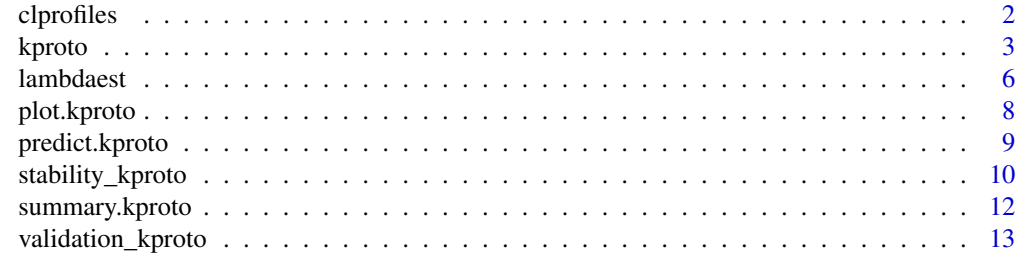

**Index** 2008 **[18](#page-17-0)** 

<span id="page-1-1"></span><span id="page-1-0"></span>

#### Description

Visualization of a k-prototypes clustering result for cluster interpretation.

## Usage

clprofiles(object, x, vars = NULL, col = NULL)

## Arguments

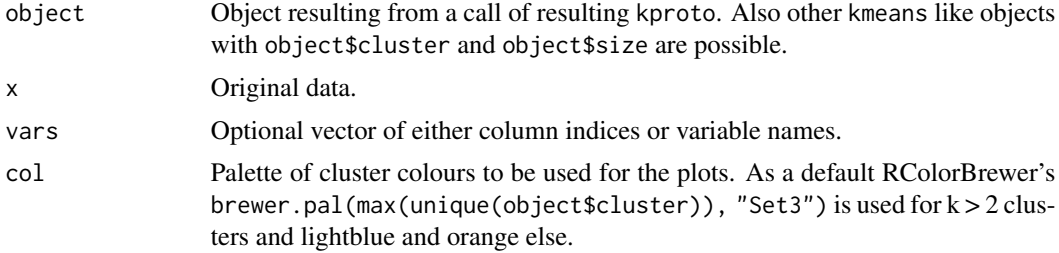

#### Details

For numerical variables boxplots and for factor variables barplots of each cluster are generated.

## Author(s)

<gero.szepannek@web.de>

## Examples

# generate toy data with factors and numerics

```
n <- 100
prb <-0.9muk < -1.5clusid \leq rep(1:4, each = n)
x1 \leq - sample(c("A","B"), 2*n, replace = TRUE, prob = c(prb, 1-prb))
x1 \leftarrow c(x1, sample(c("A", "B"), 2*n, replace = TRUE, prob = c(1-prob, prob)))x1 \leftarrow as.factor(x1)x2 \leq - sample(c("A","B"), 2 \nless n, replace = TRUE, prob = c(prb, 1-prb))
x2 \leq c(x2, sample(c("A", "B"), 2*n, replace = TRUE, prob = c(1-prob, prob)))x2 \leftarrow as.factor(x2)x3 <- c(rnorm(n, mean = -muk), rnorm(n, mean = muk), rnorm(n, mean = -muk), rnorm(n, mean = muk))
x4 <- c(rnorm(n, mean = -muk), rnorm(n, mean = muk), rnorm(n, mean = -muk), rnorm(n, mean = muk))
```
#### <span id="page-2-0"></span>kproto 3

```
x \leftarrow \text{data}. frame(x1, x2, x3, x4)
# apply k-prototyps
kpres <- kproto(x, 4)
clprofiles(kpres, x)
# in real world clusters are often not as clear cut
# by variation of lambda the emphasize is shifted towards factor / numeric variables
kpres <- kproto(x, 2)
clprofiles(kpres, x)
kpres \leq kproto(x, 2, lambda = 0.1)
clprofiles(kpres, x)
kpres \leq kproto(x, 2, lambda = 25)
clprofiles(kpres, x)
```
## <span id="page-2-1"></span>kproto *k-Prototypes Clustering*

## Description

Computes k-prototypes clustering for mixed-type data.

## Usage

```
kproto(x, ...)## Default S3 method:
kproto(
 x,
 k,
  lambda = NULL,type = "huang",
  iter.max = 100,nstart = 1,
  na.rm = "yes",keep.data = TRUE,verbose = TRUE,
  init = NULL,p_{n}start.m = 0.9,
  ...
\mathcal{L}
```
#### Arguments

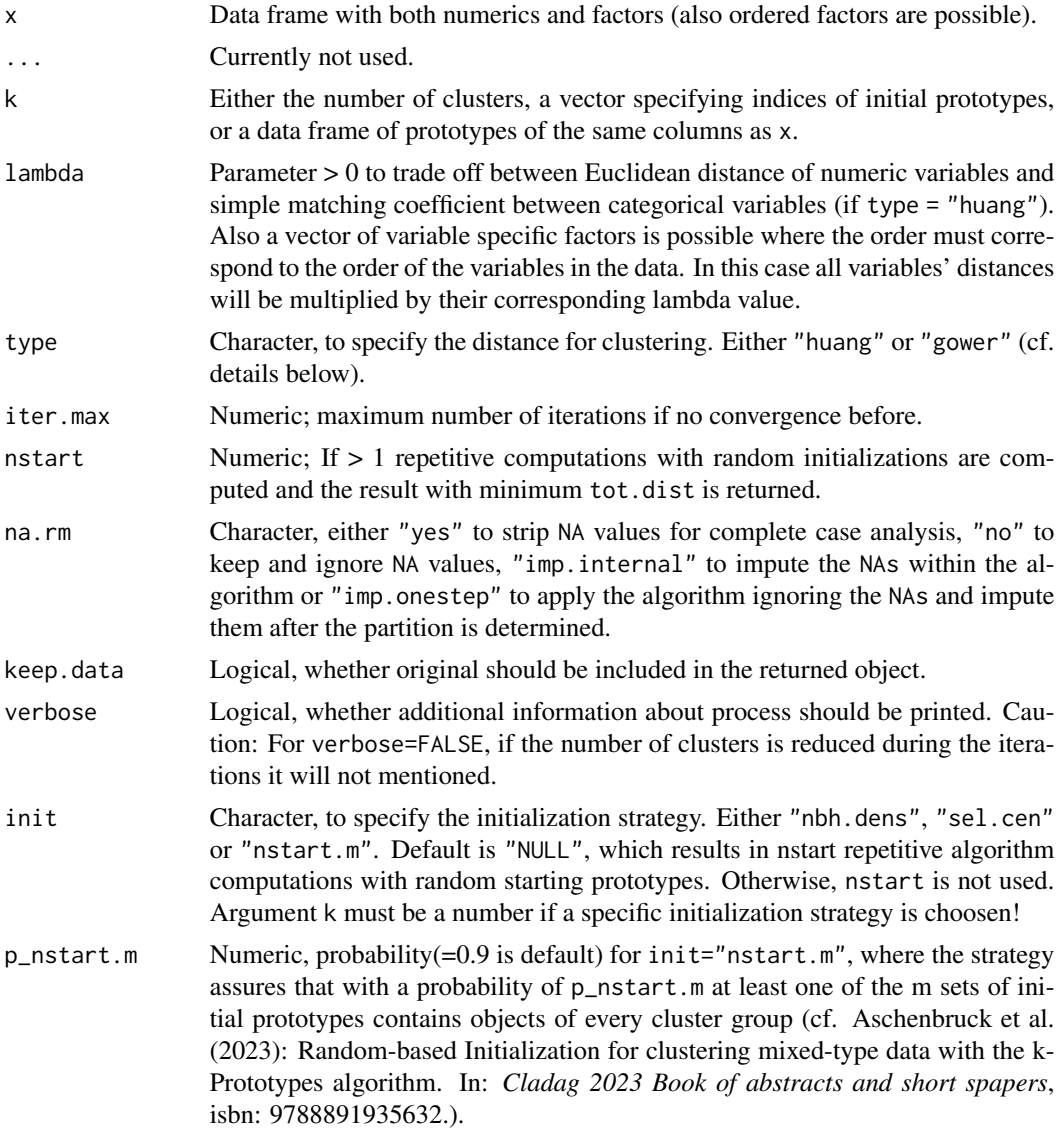

## Details

Like k-means, the k-prototypes algorithm iteratively recomputes cluster prototypes and reassigns clusters, whereby with type = "huang" clusters are assigned using the distance  $d(x, y) = d_{euclid}(x, y) + d_{euclid}(x, y)$  $\lambda d_{simple\, matching}(x, y)$ . Cluster prototypes are computed as cluster means for numeric variables and modes for factors (cf. Huang, 1998). Ordered factors variables are treated as categorical variables.

For type = "gower" range-normalized absolute distances from the cluster median are computed for the numeric variables (and for the ranks of the ordered factors respectively). For factors simple matching distance is used as in the original k prototypes algorithm. The prototypes are given by the median for numeric variables, the mode for factors and the level with the closest rank to the median

#### <span id="page-4-0"></span>kproto 50 to 50 kproto 50 kpc states and the states of the states of the states  $5\,$

rank of the corresponding cluster (cf. Szepannek et al., 2024).

In case of na.rm = FALSE: for each observation variables with missings are ignored (i.e. only the remaining variables are considered for distance computation). In consequence for observations with missings this might result in a change of variable's weighting compared to the one specified by lambda. For these observations distances to the prototypes will typically be smaller as they are based on fewer variables.

The type argument also accepts input "standard", but this naming convention is deprecated and has been renamed to "huang". Please use "huang" instead.

## Value

[kmeans](#page-0-0) like object of class kproto:

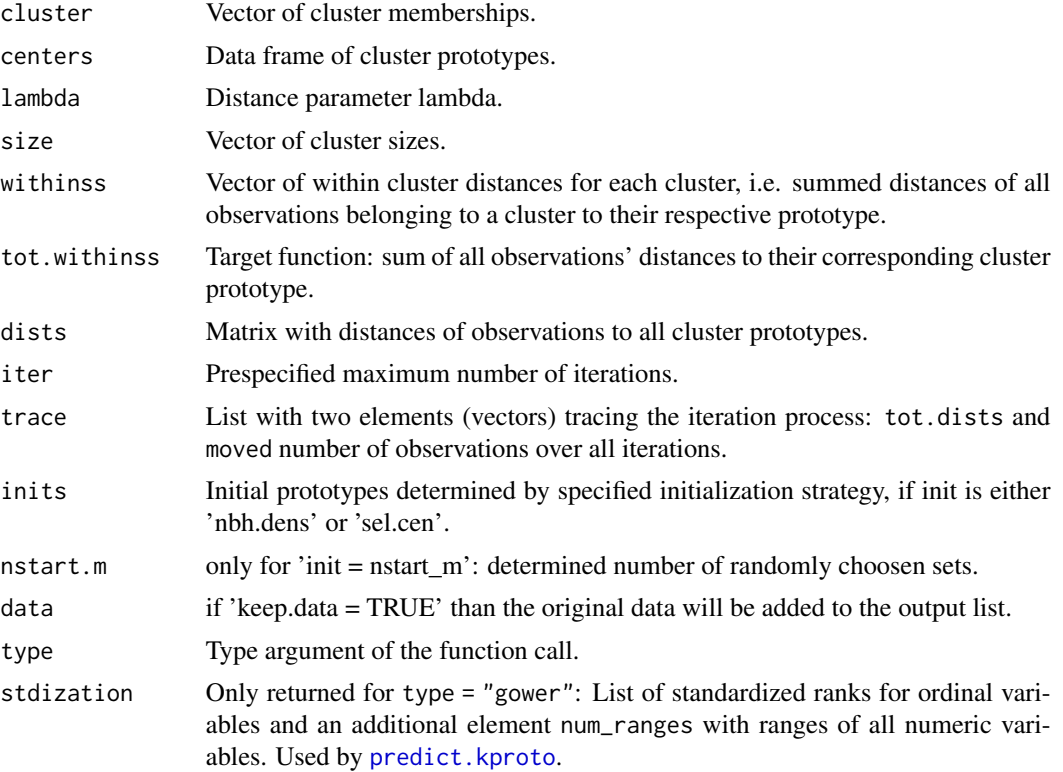

## Author(s)

<gero.szepannek@web.de>

#### References

- Szepannek, G. (2018): clustMixType: User-Friendly Clustering of Mixed-Type Data in R, *The R Journal 10/2*, 200-208, [doi:10.32614/RJ2018048.](https://doi.org/10.32614/RJ-2018-048)
- Aschenbruck, R., Szepannek, G., Wilhelm, A. (2022): Imputation Strategies for Clustering Mixed-Type Data with Missing Values, *Journal of Classification*, [doi:10.1007/s00357022-](https://doi.org/10.1007/s00357-022-09422-y) [09422y.](https://doi.org/10.1007/s00357-022-09422-y)
- <span id="page-5-0"></span>• Szepannek, G., Aschenbruck, R., Wilhelm, A. (2024): Clustering Large Mixed-Type Data with Ordinal Variables, *Advances in Data Analysis and Classification*, [doi:10.1007/s11634-](https://doi.org/10.1007/s11634-024-00595-5) [024005955.](https://doi.org/10.1007/s11634-024-00595-5)
- Z.Huang (1998): Extensions to the k-Means Algorithm for Clustering Large Data Sets with Categorical Variables, *Data Mining and Knowledge Discovery 2*, 283-304.

### Examples

# generate toy data with factors and numerics

```
n <- 100
prb < -0.9muk < -1.5clusid \leq rep(1:4, each = n)
x1 \leq - sample(c("A","B"), 2*n, replace = TRUE, prob = c(prb, 1-prb))
x1 \leftarrow c(x1, sample(c("A", "B"), 2*n, replace = TRUE, prob = c(1-prob, prob)))x1 \leftarrow as.factor(x1)x2 \leq - sample(c("A","B"), 2 \nless n, replace = TRUE, prob = c(prb, 1-prb))
x2 \leq c(x2, sample(c("A", "B"), 2*n, replace = TRUE, prob = c(1-prob, prob)))x2 \leftarrow as.factor(x2)x3 <- c(rnorm(n, mean = -muk), rnorm(n, mean = muk), rnorm(n, mean = -muk), rnorm(n, mean = muk))
x4 <- c(rnorm(n, mean = -muk), rnorm(n, mean = muk), rnorm(n, mean = -muk), rnorm(n, mean = muk))
x \leftarrow \text{data-frame}(x1, x2, x3, x4)# apply k-prototypes
kpres <- kproto(x, 4)
clprofiles(kpres, x)
# in real world clusters are often not as clear cut
# by variation of lambda the emphasize is shifted towards factor / numeric variables
kpres <- kproto(x, 2)
clprofiles(kpres, x)
kpres \leq kproto(x, 2, lambda = 0.1)
clprofiles(kpres, x)
kpres \leq kproto(x, 2, lambda = 25)
clprofiles(kpres, x)
```
lambdaest *Compares Variability of Variables*

#### **Description**

Investigation of the variables' variances/concentrations to support specification of lambda for kprototypes clustering.

#### lambdaest 7 anno 2008. Tha anno 2008 ann an t-Iomraid ann an t-Iomraid ann an t-Iomraid ann an 2008. Tha ann an

#### Usage

```
lambdaest(
  x,
  num.method = 1,
  fac.method = 1,
 outtype = "numeric",
  verbose = TRUE
)
```
## Arguments

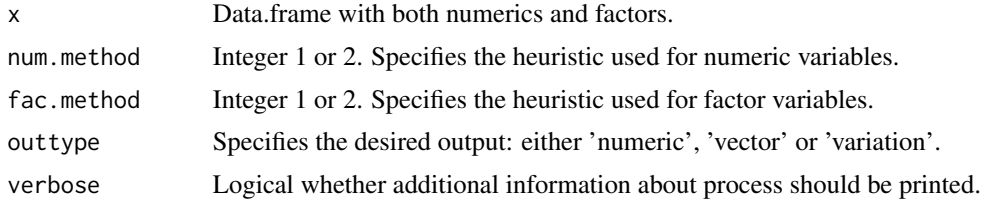

## Details

Variance (num.method = 1) or standard deviation (num.method = 2) of numeric variables and  $1 \sum_i p_i^2$  (fac.method = 1) or  $1 - \max_i p_i$  (fac.method = 2) for factors is computed.

## Value

```
lambda Ratio of averages over all numeric/factor variables is returned. In case of outtype
                  = "vector" the separate lambda for all variables is returned as the inverse of the
                  single variables' variation as specified by the num.method and fac.method ar-
                  gument. outtype = "variation" directly returns these quantities and is not
                  meant to be passed directly to kproto().
```
## Author(s)

<gero.szepannek@web.de>

#### Examples

# generate toy data with factors and numerics

```
n <- 100
prb < -0.9muk < -1.5clusid \leq rep(1:4, each = n)
x1 \leq - sample(c("A","B"), 2 \nless n, replace = TRUE, prob = c(prb, 1-prb))
x1 \leftarrow c(x1, sample(c("A", "B"), 2*n, replace = TRUE, prob = c(1-prob, prob)))x1 \leftarrow as.factor(x1)x2 \leq - sample(c("A","B"), 2 \nless n, replace = TRUE, prob = c(prb, 1-prb))
x2 \leq c(x2, sample(c("A", "B"), 2*n, replace = TRUE, prob = c(1-prob, prob)))
```

```
x2 \leftarrow as.factor(x2)x3 <- c(rnorm(n, mean = -muk), rnorm(n, mean = muk), rnorm(n, mean = -muk), rnorm(n, mean = muk))
x4 <- c(rnorm(n, mean = -muk), rnorm(n, mean = muk), rnorm(n, mean = -muk), rnorm(n, mean = muk))
x \leftarrow \text{data}. frame(x1, x2, x3, x4)lambdaest(x)
res \leq kproto(x, 4, lambda = lambdaest(x))
```
plot.kproto *Assign k-Prototypes Clusters*

#### Description

Plot distributions of the clusters across the variables.

## Usage

```
## S3 method for class 'kproto'
plot(x, \ldots)
```
#### Arguments

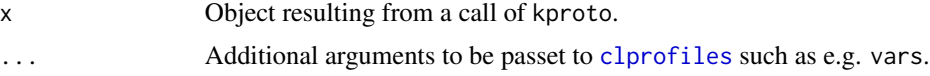

## Details

Wrapper around [clprofiles](#page-1-1). Only works for kproto object created with keep.data = TRUE.

### Author(s)

<gero.szepannek@web.de>

## Examples

# generate toy data with factors and numerics

```
n <- 100
prb < -0.9muk < -1.5clusid \leq rep(1:4, each = n)
x1 \leq - sample(c("A","B"), 2*n, replace = TRUE, prob = c(prb, 1-prb))
x1 \leftarrow c(x1, sample(c("A", "B"), 2*n, replace = TRUE, prob = c(1-prob, prob)))x1 \leftarrow as.factor(x1)
```
## <span id="page-8-0"></span>predict.kproto 9

```
x2 \leq - sample(c("A","B"), 2*n, replace = TRUE, prob = c(prb, 1-prb))
x2 \leq c(x2, sample(c("A", "B"), 2*n, replace = TRUE, prob = c(1-prob, prob)))x2 \leftarrow as.factor(x2)x3 <- c(rnorm(n, mean = -muk), rnorm(n, mean = muk), rnorm(n, mean = -muk), rnorm(n, mean = muk))
x4 <- c(rnorm(n, mean = -muk), rnorm(n, mean = muk), rnorm(n, mean = -muk), rnorm(n, mean = muk))
x \leftarrow \text{data}. frame(x1, x2, x3, x4)
# apply k-prototyps
kpres <- kproto(x, 4)
plot(kpres, vars = c("x1","x3"))
```
<span id="page-8-1"></span>predict.kproto *Assign k-Prototypes Clusters*

## Description

Predicts k-prototypes cluster memberships and distances for new data.

## Usage

## S3 method for class 'kproto' predict(object, newdata, ...)

## Arguments

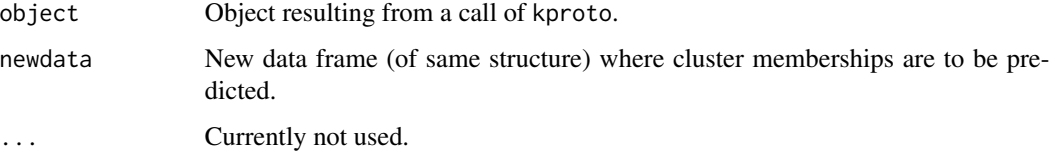

#### Value

[kmeans](#page-0-0) like object of class kproto:

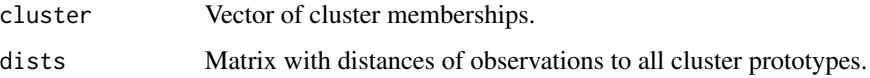

## Author(s)

<gero.szepannek@web.de>

## Examples

```
# generate toy data with factors and numerics
n <- 100
prb < -0.9muk < -1.5clusid \leq rep(1:4, each = n)
x1 \leq - sample(c("A","B"), 2*n, replace = TRUE, prob = c(prb, 1-prb))
x1 \leftarrow c(x1, same)le(c("A", "B"), 2*n, replace = TRUE, prob = c(1-prob, prob))x1 \leftarrow as.factor(x1)x2 \leq - sample(c("A","B"), 2*n, replace = TRUE, prob = c(prb, 1-prb))
x2 \leq c(x2, sample(c("A", "B"), 2*n, replace = TRUE, prob = c(1-prb, prb)))x2 \leftarrow as.factor(x2)x3 <- c(rnorm(n, mean = -muk), rnorm(n, mean = muk), rnorm(n, mean = -muk), rnorm(n, mean = muk))
x4 <- c(rnorm(n, mean = -muk), rnorm(n, mean = muk), rnorm(n, mean = -muk), rnorm(n, mean = muk))
x \leftarrow \text{data}. frame(x1, x2, x3, x4)# apply k-prototyps
kpres \leq kproto(x, 4)
predicted.clusters <- predict(kpres, x)
```
stability\_kproto *Determination the stability of k Prototypes Clustering*

## **Description**

Calculating the stability for a k-Prototypes clustering with k clusters or computing the stabilitybased optimal number of clusters for k-Prototype clustering. Possible stability indices are: Jaccard, Rand, Fowlkes \& Mallows and Luxburg.

#### Usage

```
stability_kproto(
  object,
 method = c("rand", "jaccard", "luxburg", "fowlkesmallows"),
 B = 100.
  verbose = FALSE,
  ...
)
```
<span id="page-9-0"></span>

## <span id="page-10-0"></span>stability\_kproto 11

### **Arguments**

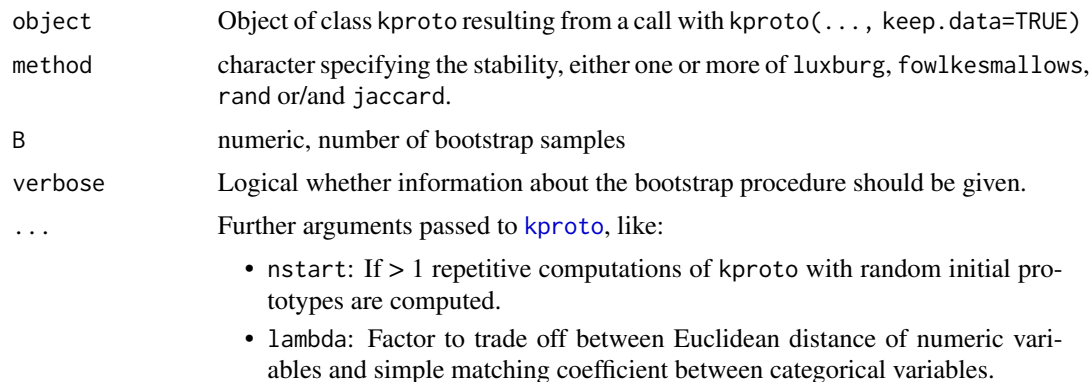

#### Value

The output contains the stability for a given k-Prototype clustering in a list with two elements:

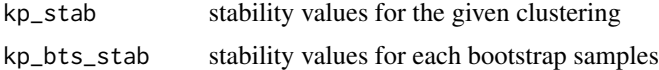

## Author(s)

Rabea Aschenbruck

## References

- Aschenbruck, R., Szepannek, G., Wilhelm, A.F.X (2023): Stability of mixed-type cluster partitions for determination of the number of clusters. *Submitted*.
- von Luxburg, U. (2010): Clustering stability: an overview. *Foundations and Trends in Machine Learning, Vol 2, Issue 3*. [doi:10.1561/2200000008.](https://doi.org/10.1561/2200000008)
- Ben-Hur, A., Elisseeff, A., Guyon, I. (2002): A stability based method for discovering structure in clustered data. *Pacific Symposium on Biocomputing*. [doi:10/bhfxmf.](https://doi.org/10/bhfxmf)

## Examples

```
## Not run:
# generate toy data with factors and numerics
n <- 10
prb <- 0.99
muk < -2.5x1 \le - sample(c("A","B"), 2*n, replace = TRUE, prob = c(prb, 1-prb))
x1 \leq c(x1, sample(c("A", "B"), 2*n, replace = TRUE, prob = c(1-prob, prob)))x1 \leftarrow as.factor(x1)x2 \leq - sample(c("A","B"), 2 \nless n, replace = TRUE, prob = c(prb, 1-prb))
x2 \leq c(x2, sample(c("A", "B"), 2*n, replace = TRUE, prob = c(1-prob, prob)))x2 \leftarrow as.factor(x2)x3 <- c(rnorm(n, mean = -muk), rnorm(n, mean = muk), rnorm(n, mean = -muk), rnorm(n, mean = muk))
```

```
x4 <- c(rnorm(n, mean = -muk), rnorm(n, mean = muk), rnorm(n, mean = -muk), rnorm(n, mean = muk))
x \leftarrow \text{data}. frame(x1, x2, x3, x4)
#' # apply k-prototypes
kpres \leq kproto(x, 4, keep.data = TRUE)
# calculate cluster stability
stab <- stability_kproto(method = c("luxburg","fowlkesmallows"), object = kpres)
```
## End(Not run)

summary.kproto *Summary Method for kproto Cluster Result*

## Description

Investigation of variances to specify lambda for k-prototypes clustering.

## Usage

```
## S3 method for class 'kproto'
summary(object, data = NULL, pct.dig = 3, ...)
```
## Arguments

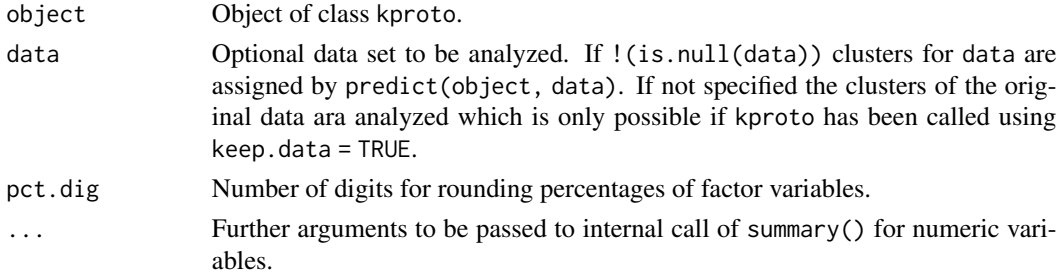

## Details

For numeric variables statistics are computed for each clusters using summary(). For categorical variables distribution percentages are computed.

#### Value

List where each element corresponds to one variable. Each row of any element corresponds to one cluster.

## Author(s)

<gero.szepannek@web.de>

<span id="page-11-0"></span>

## <span id="page-12-0"></span>validation\_kproto 13

## Examples

# generate toy data with factors and numerics

```
n \le -100prb < -0.9muk < -1.5clusid \leq rep(1:4, each = n)
x1 \le - sample(c("A","B"), 2*n, replace = TRUE, prob = c(prb, 1-prb))
x1 \leftarrow c(x1, sample(c("A", "B"), 2*n, replace = TRUE, prob = c(1-prob, prob)))x1 \leftarrow as.factor(x1)x2 \leq - sample(c("A","B"), 2*n, replace = TRUE, prob = c(prb, 1-prb))
x2 \leq -c(x2, sample(c("A", "B"), 2*n, replace = TRUE, prob = c(1-prob, prob)))x2 \leftarrow as.factor(x2)x3 <- c(rnorm(n, mean = -muk), rnorm(n, mean = muk), rnorm(n, mean = -muk), rnorm(n, mean = muk))
x4 <- c(rnorm(n, mean = -muk), rnorm(n, mean = muk), rnorm(n, mean = -muk), rnorm(n, mean = muk))
x \leftarrow \text{data-frame}(x1, x2, x3, x4)res \leq kproto(x, 4)summary(res)
```
validation\_kproto *Validating k Prototypes Clustering*

## Description

Calculating the preferred validation index for a k-Prototypes clustering with k clusters or computing the optimal number of clusters based on the choosen index for k-Prototype clustering. Possible validation indices are: cindex, dunn, gamma, gplus, mcclain, ptbiserial, silhouette and tau.

## Usage

```
validation_kproto(
  method = "silhouette",
  object = NULL,
  data = NULL,type = "huang",
  k = NULL,
  lambda = NULL,
  kp\_obj = "optimal",verbose = FALSE,
  ...
)
```
### <span id="page-13-0"></span>**Arguments**

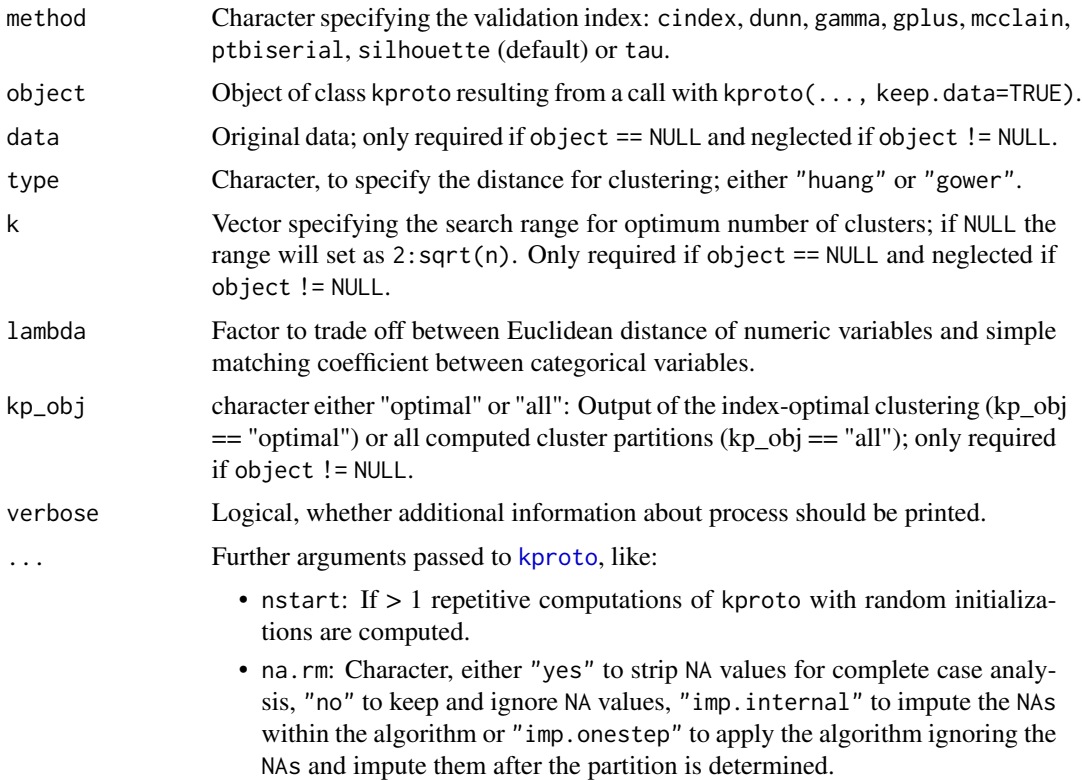

#### Details

More information about the implemented validation indices:

• cindex

$$
Cindex = \frac{S_w - S_{min}}{S_{max} - S_{min}}
$$

For  $S_{min}$  and  $S_{max}$  it is necessary to calculate the distances between all pairs of points in the entire data set  $(\frac{n(n-1)}{2})$ .  $S_{min}$  is the sum of the "total number of pairs of objects belonging to the same cluster" smallest distances and  $S_{max}$  is the sum of the "total number of pairs of objects belonging to the same cluster" largest distances.  $S_w$  is the sum of the within-cluster distances.

The minimum value of the index is used to indicate the optimal number of clusters.

• dunn

$$
Dunn = \frac{\min_{1 \le i < j \le q} d(C_i, C_j)}{\max_{1 \le k \le q} diam(C_k)}
$$

The following applies: The dissimilarity between the two clusters  $C_i$  and  $C_j$  is defined as  $d(C_i, C_j) = \min_{x \in C_i, y \in C_j} d(x, y)$  and the diameter of a cluster is defined as  $diam(C_k) =$  $\max_{x,y\in C} d(x,y).$ 

The maximum value of the index is used to indicate the optimal number of clusters.

• gamma

$$
Gamma = \frac{s(+) - s(-)}{s(+) + s(-)}
$$

Comparisons are made between all within-cluster dissimilarities and all between-cluster dissimilarities.  $s(+)$  is the number of concordant comparisons and  $s(-)$  is the number of discordant comparisons. A comparison is named concordant (resp. discordant) if a within-cluster dissimilarity is strictly less (resp. strictly greater) than a between-cluster dissimilarity. The maximum value of the index is used to indicate the optimal number of clusters.

• gplus

$$
Gplus = \frac{2 \cdot s(-)}{\frac{n(n-1)}{2} \cdot (\frac{n(n-1)}{2} - 1)}
$$

Comparisons are made between all within-cluster dissimilarities and all between-cluster dissimilarities.  $s(-)$  is the number of discordant comparisons and a comparison is named discordant if a within-cluster dissimilarity is strictly greater than a between-cluster dissimilarity. The minimum value of the index is used to indicate the optimal number of clusters.

• mcclain

$$
McClaim = \frac{\bar{S}_w}{\bar{S}_b}
$$

 $\bar{S}_w$  is the sum of within-cluster distances divided by the number of within-cluster distances and  $\bar{S}_b$  is the sum of between-cluster distances divided by the number of between-cluster distances.

The minimum value of the index is used to indicate the optimal number of clusters.

• ptbiserial

$$
Ptbiserial = \frac{(\bar{S}_b - \bar{S}_w) \cdot (\frac{N_w \cdot N_b}{N_t^2})^{0.5}}{s_d}
$$

 $\bar{S}_w$  is the sum of within-cluster distances divided by the number of within-cluster distances and  $\bar{S}_b$  is the sum of between-cluster distances divided by the number of between-cluster distances.

 $N_t$  is the total number of pairs of objects in the data,  $N_w$  is the total number of pairs of objects belonging to the same cluster and  $N_b$  is the total number of pairs of objects belonging to different clusters.  $s_d$  is the standard deviation of all distances.

The maximum value of the index is used to indicate the optimal number of clusters.

• silhouette

$$
Silhouette = \frac{1}{n} \sum_{i=1}^{n} \frac{b(i) - a(i)}{max(a(i), b(i))}
$$

 $a(i)$  is the average dissimilarity of the *ith* object to all other objects of the same/own cluster.  $b(i) = min(d(i, C))$ , where  $d(i, C)$  is the average dissimilarity of the *ith* object to all the other clusters except the own/same cluster.

The maximum value of the index is used to indicate the optimal number of clusters.

• tau

$$
Tau = \frac{s(+) - s(-)}{(\left(\frac{N_t(N_t - 1)}{2} - t\right)\frac{N_t(N_t - 1)}{2})^{0.5}}
$$

Comparisons are made between all within-cluster dissimilarities and all between-cluster dissimilarities.  $s(+)$  is the number of concordant comparisons and  $s(-)$  is the number of discordant comparisons. A comparison is named concordant (resp. discordant) if a within-cluster dissimilarity is strictly less (resp. strictly greater) than a between-cluster dissimilarity.  $N_t$  is the total number of distances  $\frac{n(n-1)}{2}$  and t is the number of comparisons of two pairs of objects where both pairs represent within-cluster comparisons or both pairs are betweencluster comparisons.

The maximum value of the index is used to indicate the optimal number of clusters.

## Value

For computing the optimal number of clusters based on the choosen validation index for k-Prototype clustering the output contains:

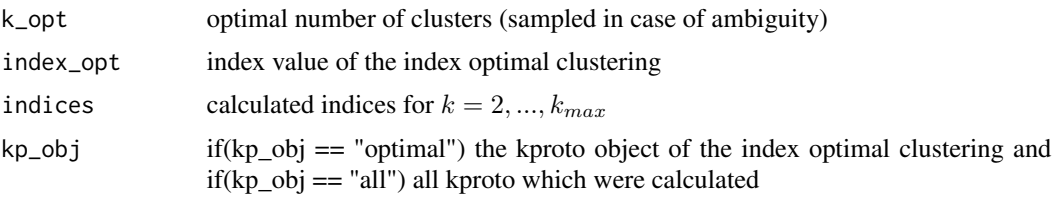

For computing the index-value for a given k-Prototype clustering the output contains:

index calculated index-value

## Author(s)

Rabea Aschenbruck

## References

- Aschenbruck, R., Szepannek, G. (2020): Cluster Validation for Mixed-Type Data. *Archives of Data Science, Series A, Vol 6, Issue 1*. [doi:10.5445/KSP/1000098011/02.](https://doi.org/10.5445/KSP/1000098011/02)
- Charrad, M., Ghazzali, N., Boiteau, V., Niknafs, A. (2014): NbClust: An R Package for Determining the Relevant Number of Clusters in a Data Set. *Journal of Statistical Software, Vol 61, Issue 6*. [doi:10.18637/jss.v061.i06.](https://doi.org/10.18637/jss.v061.i06)

## Examples

```
## Not run:
# generate toy data with factors and numerics
n <- 10
prb <- 0.99
muk < -2.5x1 \le - sample(c("A","B"), 2*n, replace = TRUE, prob = c(prb, 1-prb))
x1 \leftarrow c(x1, sample(c("A", "B"), 2*n, replace = TRUE, prob = c(1-prob, prob)))x1 \leftarrow as.factor(x1)x2 \leq - sample(c("A","B"), 2 \nless n, replace = TRUE, prob = c(prb, 1-prb))
```
## validation\_kproto 17

```
x2 \leq -c(x2, sample(c("A", "B"), 2*n, replace = TRUE, prob = c(1-prob, prob)))x2 \leftarrow as.factor(x2)x3 <- c(rnorm(n, mean = -muk), rnorm(n, mean = muk), rnorm(n, mean = -muk), rnorm(n, mean = muk))
x4 <- c(rnorm(n, mean = -muk), rnorm(n, mean = muk), rnorm(n, mean = -muk), rnorm(n, mean = muk))
x \leftarrow \text{data-frame}(x1, x2, x3, x4)
```

```
# calculate optimal number of cluster, index values and clusterpartition with Silhouette-index
val \le validation_kproto(method = "silhouette", data = x, k = 3:5, nstart = 5)
```

```
# apply k-prototypes
kpres \leq kproto(x, 4, keep.data = TRUE)
```

```
# calculate cindex-value for the given clusterpartition
cindex_value <- validation_kproto(method = "cindex", object = kpres)
```
## End(Not run)

# <span id="page-17-0"></span>Index

∗ classif kproto, [3](#page-2-0) ∗ cluster kproto, [3](#page-2-0) ∗ multivariate kproto, [3](#page-2-0) clprofiles, [2,](#page-1-0) *[8](#page-7-0)* kmeans, *[5](#page-4-0)*, *[9](#page-8-0)* kproto, [3,](#page-2-0) *[11](#page-10-0)*, *[14](#page-13-0)* lambdaest, [6](#page-5-0) plot.kproto, [8](#page-7-0) predict.kproto, *[5](#page-4-0)*, [9](#page-8-0) stability\_kproto, [10](#page-9-0) summary.kproto, [12](#page-11-0)

validation\_kproto, [13](#page-12-0)